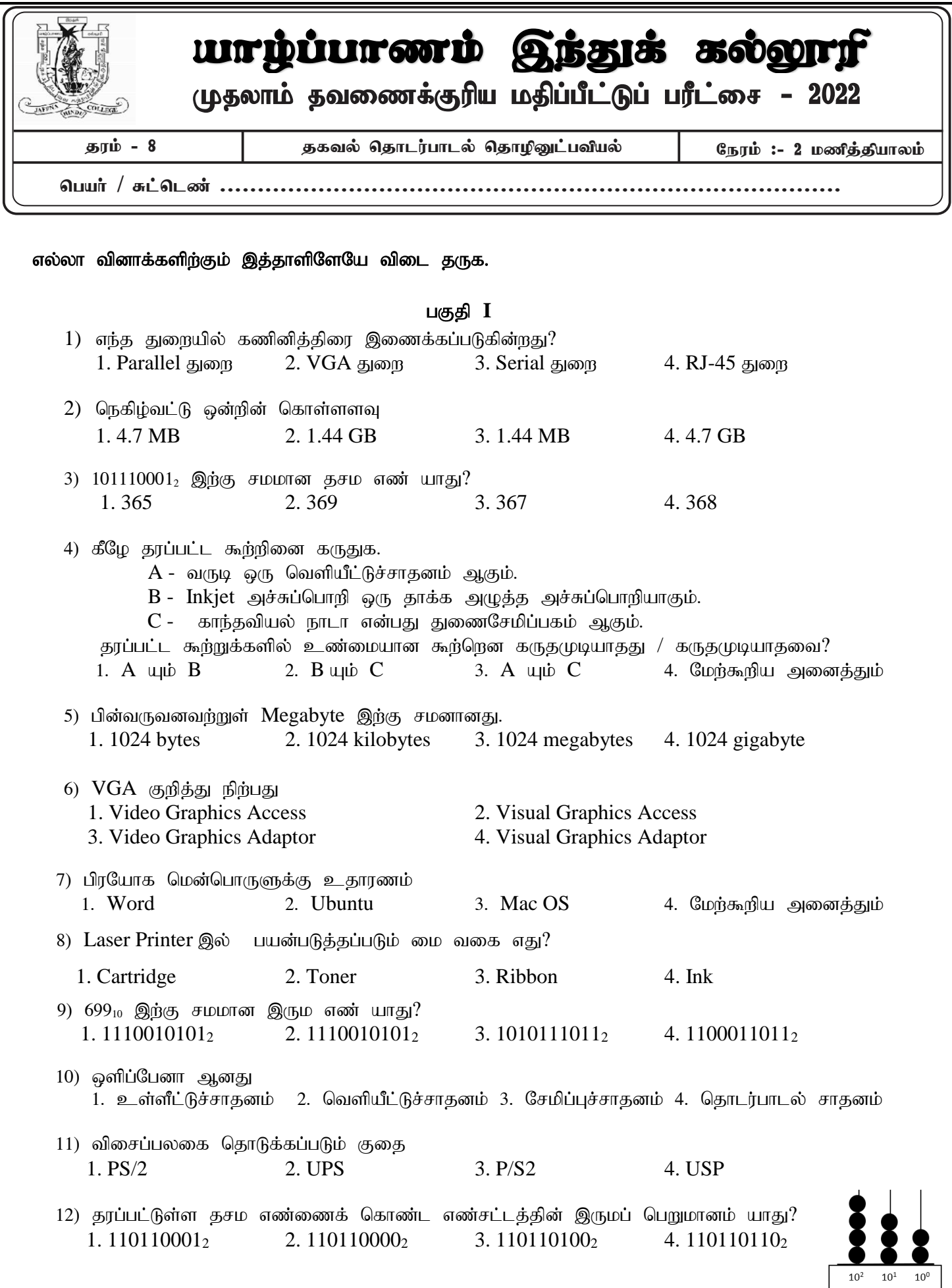

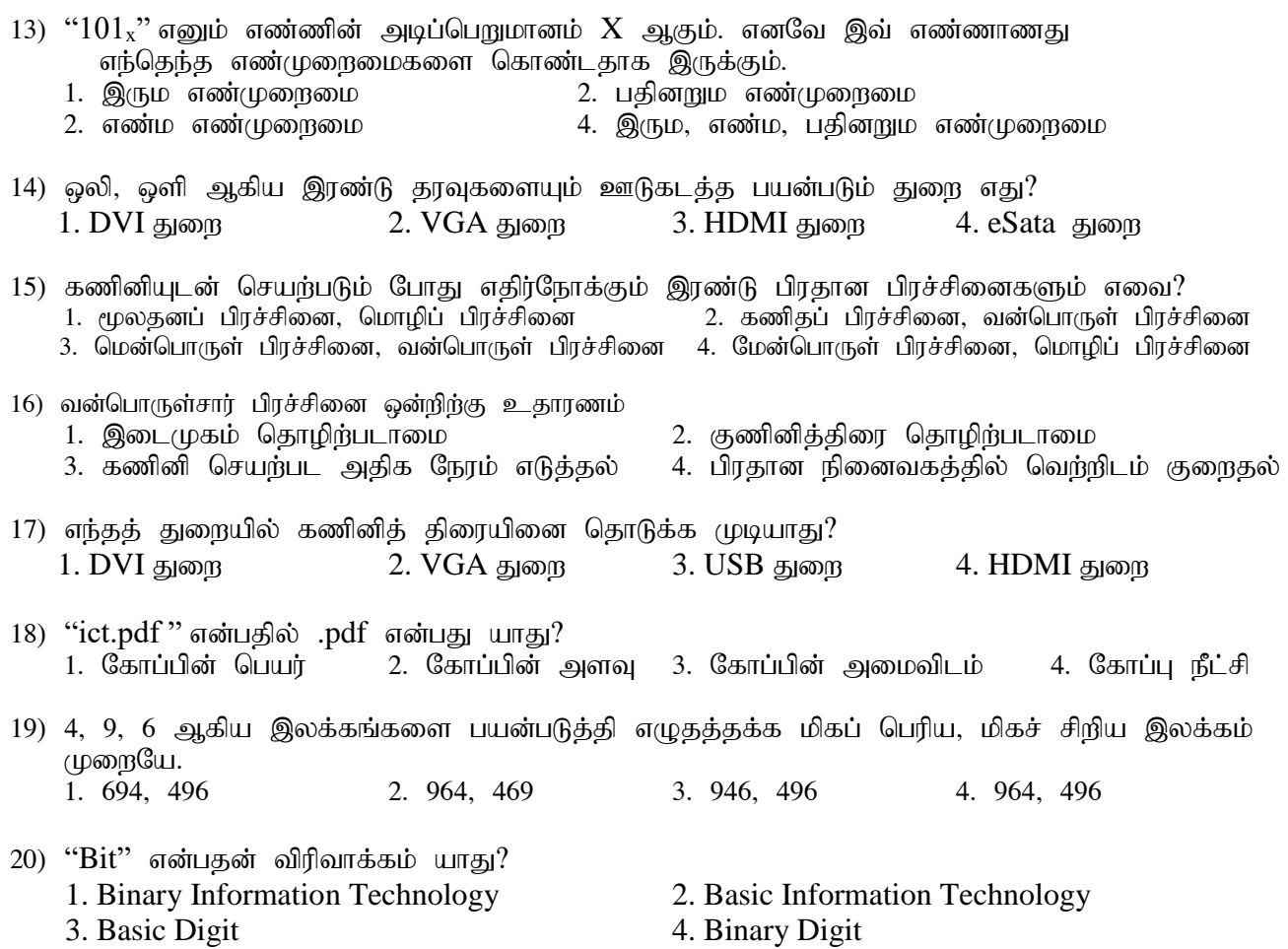

## $(20*2=40 \text{ } \mu\text{sin}$ கள்)

## பகுதி **II**

## எல்லா வினாக்களிற்கும் விடை தருக. 01)

 $01$ ) கணினியின் பிரதான தொழிற்பாடுகள் இரண்டினைக் குறிப்பிடுக? …………………………………………………………………………………………… …………………………………………………………………………………………… 02) வன்பொருள்சார் பிரச்சினைகளுக்கு உதாரணம் இரண்டினைக் குறிப்பிடுக? ……………………………………………………………………………………………. …………………………………………………………………………………………….. 03) கணினி கோப்பின் பண்புகள் இரண்டினைப் பட்டியல்படுத்துக? …………………………………………………………………………………………….. …………………………………………………………………………………………….. 04) பிரயோக மென்பொருள்களுக்கு இரண்டு உதாரணம் தருக? ……………………………………………………………………………………………… ……………………………………………………………………………………………… 05) கணினியில் நேரம், நேரவலயம் போன்றவற்றை சரியாகப் பேணுவதன் காரணம் இரண்டினைக் குறிப்பிடுக? ……………………………………………………………………………………………… ………………………………………………………………………………………………

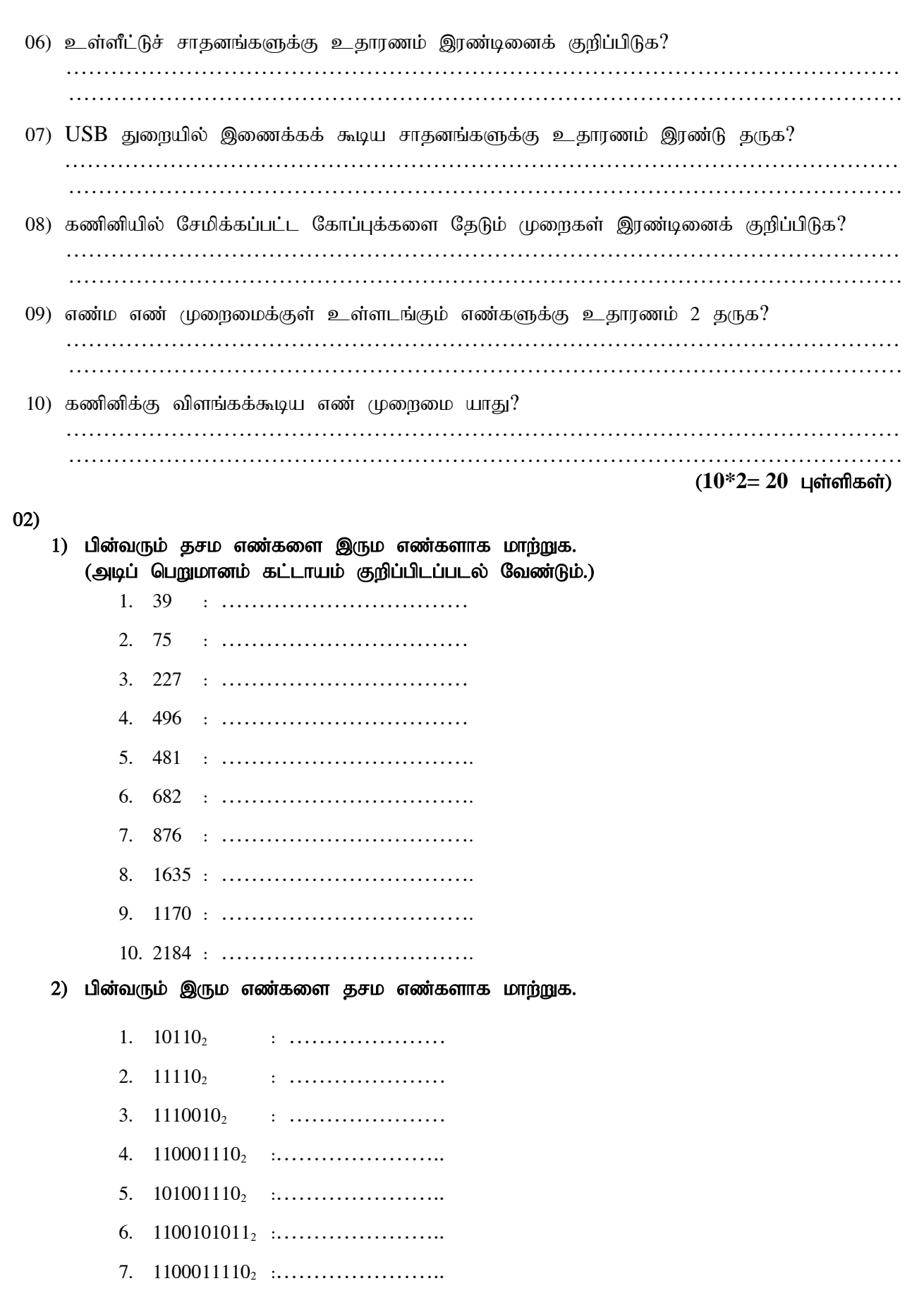

- 8. 1001101110<sup>2</sup> :…………………..
- 9. 10011001100<sup>2</sup> :…………………..
- 10. 10001100110<sup>2</sup> :…………………..

 $(10*2=20 \text{ L} \text{or } 10*1)$ 

03) கீழே தரப்பட்டுள்ள துறைகளை சரியான முறையில் தெரிவு செய்து எழுதுவதுடன் ஒவ்வொரு துறையிலும் இணைக்கக் கூடிய சாதனத்திற்கு உதாரணம் ஒன்றினையும் குறிப்பிடுக.  **( HDMI, VGA, USB, Parallel, eSata, Micro USB, Audio port, PS/2, RJ-45 Ethernet, DVI)**

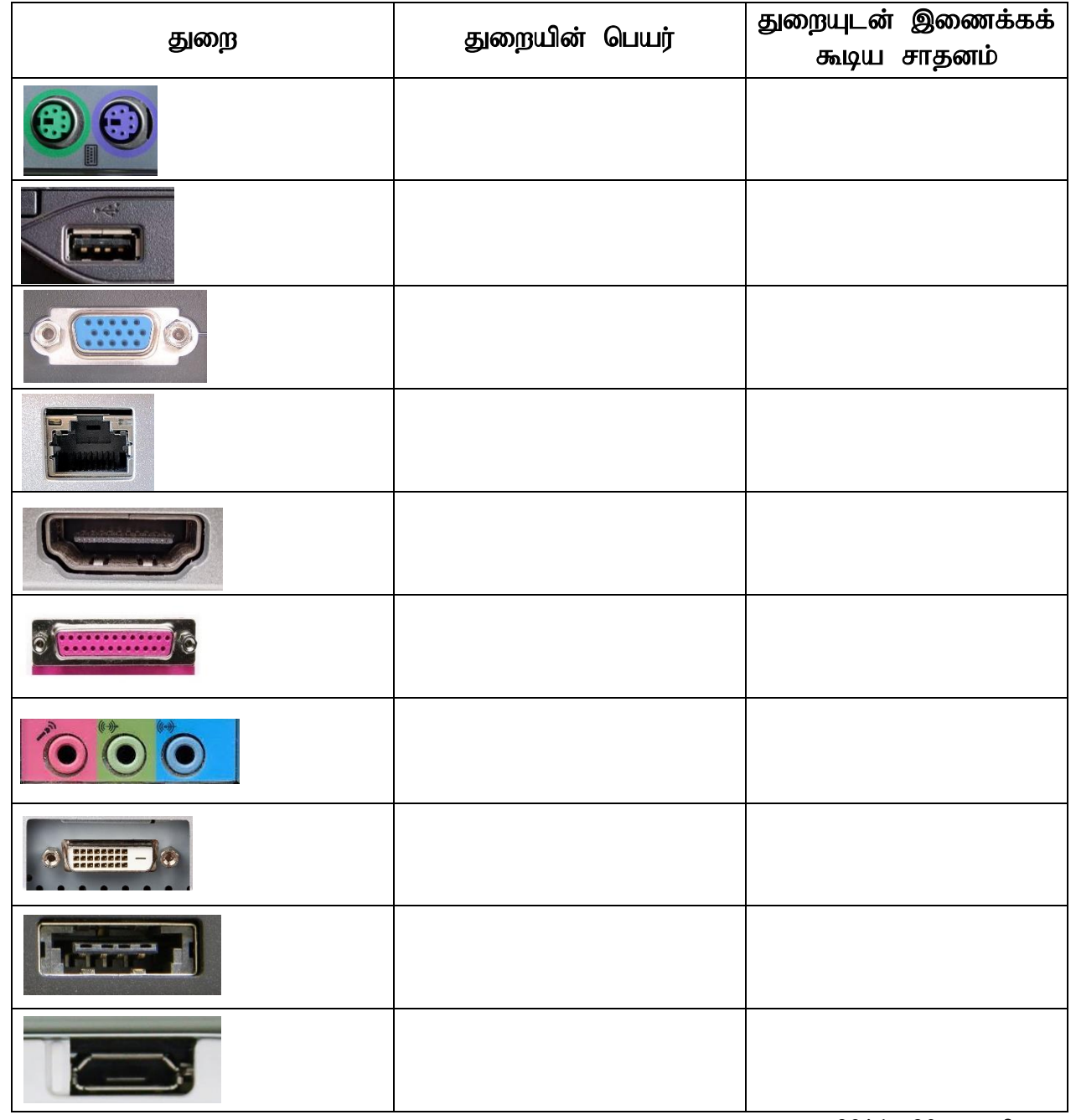

 $(20*1=20 \text{ } \mu\text{sin}$ கிகள்)